# **iBonus System Core Technology White Paper Moving from Second Generation to Third Generation**

## **Introduction**

The emergence of smart card system used for loyalty and prepaid industry implies that the member card data is to be distributed among all smart cards instead of being kept at Server. Payment terminal can read and write values directly to and from the card. Real time queries between payment terminal and server are less relied on. Therefore the requirement of the processing power of the server and the capacity of the communication channel is reduced. The deployment cost of a smart card system become much lower. However it doesn't mean that developing a smartcard system can therefore be easy. The deployment of a large scale smart card loyalty and payment system, without the help of a stable network environment and powerful server, requires extra cares to ensure its stability, security and performance.

Being aware of the requirement addressed above, Lucky Technology Limited has spent 2 years redeveloping iBonus System. iBonus Loyalty and Prepaid System Version 3 has radically simplified its deployment process. System engineer does not need to attend the server in order to connect a new Terminal to server. iBonus Terminal works perfectly with just a virtual IP. No port forward and tricky network configuration is needed in order to connection iBonus Server. That speeds up the deployment process especially in large scale deployment.

Being the core engine of a loyalty system, iBonus System requires high system integrity and performance. Journal database, transaction queuing and record duplication prevention are to ensure that every transaction is collected properly. The chance of losing or duplicating transaction is virtually zero even the system is operated under an unstable network. Transaction record sequencing ensures all member records are updated with the newest transaction record even the records are not sent back to server in order. Fraud proof feature is added to ensure the security during card replacement and repair. Journal database engine is engaged in iBonus Terminal to protect the data from sudden power shutdown and makes a ten fold increase in data processing power. All the above components are designed and developed with complete software development life cycle in order to ensure their robustness and correctness of the system.

## **Software Development Methodology**

iBonus development team knows what is required in a membership system. The design of the transaction type has balanced the need of security and ease of use. For example, normal transaction, like Card Purchase, can be done by simply entering the amount and present the member card; for the Undo Purchase transaction, however, it has to be done with staff card confirmation. This is to prevent staff from using that less frequently used function accidentally.

All the transaction types and core components are designed by Unified Modeling Language (UML) to ensure that the whole software development team and the designers have the clear picture about the underlying logic before coding. Also it will enhance the visibility and correctness during customization.

iBonus Terminal and iBonus Server are treated as core components of the iBonus Membership System. Especially there is strict requirement on the correctness and

Moving from Second Generation to Third Generation 2/10 robustness of generic transactions, advanced card handling and the data communication algorithms. Before its release, it has been passed through a series of functional tests and capacity tests. Each function is tested to comply with the specification. With such prudent and our experience in the field, we believe that iBonus System can let all our end users and developers to deploy their loyalty system with confidence.

## **Rapid System Deployment**

### *Unattended Server Design*

When deploying iBonus Terminal at each outlet, it only needs to enter the Server IP and Server port at each Terminal. iBonus Server automatically register the Terminal when the Terminal connects to the server the first time. Deregistration is also to be done at Terminal side. The setup process can be done even there is no one attending the iBonus Server. It saves up the man power during deployment.

### *Dynamic Virtual IP Operation*

Every TCP/IP connections between iBonus Terminal and iBonus Server is initiated at Terminal side. With the simplicity of the protocol, Terminals can work perfectly with just a dynamic virtual IP. Port forwarding at the Terminal side is not necessary. It saves the effort on configuring the tricky router settings.

### *Generic Transaction Set*

iBonus Terminal sets the standard of transaction types of prepaid and loyalty system. It provides generic transaction types for performing calculations of stored values, such as, prepaid, bonus point and accumulated spending balance. The behavior of all transactions types are consistent with the combinations of card status, system setting and system status, like, decryption keys, expiry settings, decimal mode, bonus rate, blacklist, card sector usage and card value limits. For example, transaction limit is defined in Staff Card. It limits the maximum prepaid transaction amount of all money transactions. Blacklisted card is detected and expiry date in Last Visit mode is extended in all operations. Without the need of redeveloping the complex and sophisticated algorithm behind, system integrators can make use of them and quickly deploy a loyalty system.

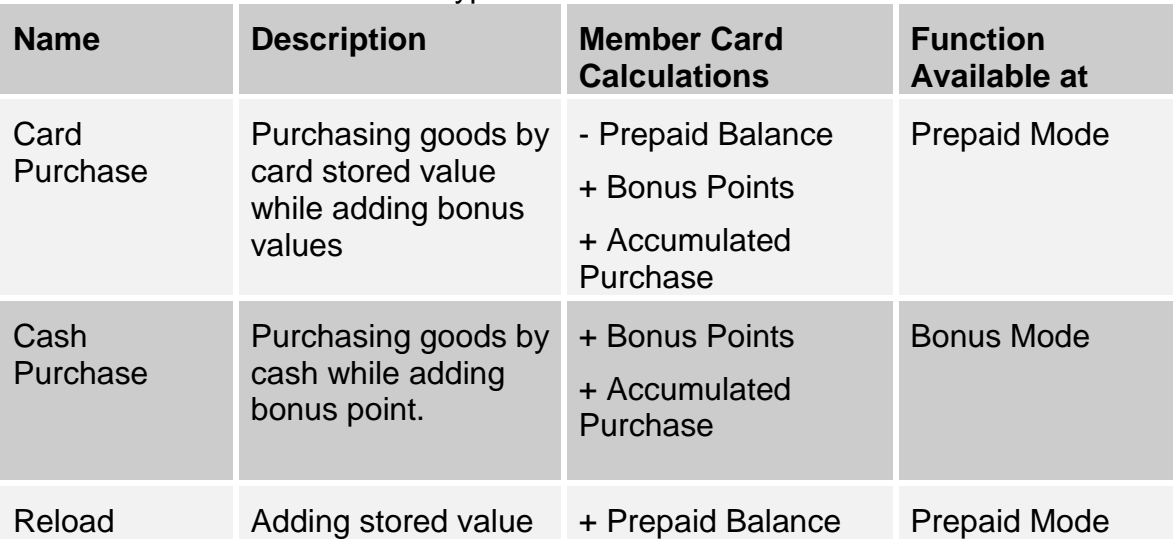

Table of Generic Transaction Types

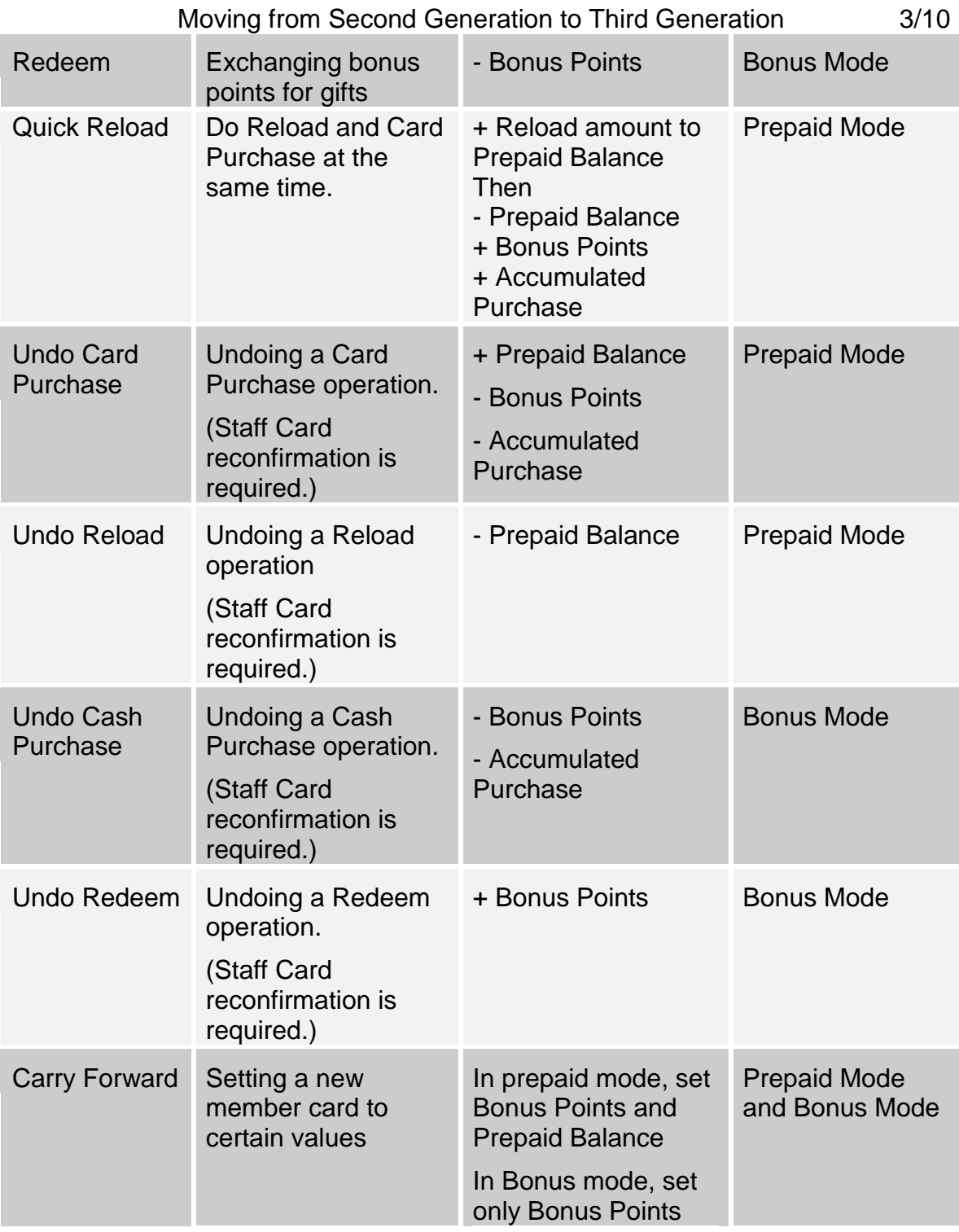

### *Full Point of Sales (POS) Functions Coverage*

iBonus System unifies the smart card system with the POS system. All the transaction types in iBonus Terminal are accessible by POS through RS-232 serial port. Coming with a ready made Windows based API, all the generic transaction set and advanced card handling functions can be accessed with ease. In addition, with the help of read member card and read staff card functions, POS can command the most suitable transaction based on the POS side member profile.

#### Moving from Second Generation to Third Generation 4/10 **High Scalability**

### *Support for Multiple Database Servers*

iBonus Server fully supports both Microsoft Access Database and Microsoft SQL Server 2005 through ADO .NET technology. Administrator can make selection to be based on the scale of deployment and budget. For small deployment with limit number of member or the system is under evaluation, Microsoft Access database, which is built in Windows XP, can be used for cost saving. For a large deployment with sophisticated reporting or clusters for database, Microsoft SQL Server 2005 can be used.

### *Batch Process*

iBonus Server writes each record into its journal transaction queue at its local database, and sends back notify signal to Terminal. The server side transaction queue is optimized for data collection. The data stored in the queue will later on be processed by the batch. The replies for the request are stored in indexed tables. When the Terminals are querying the Server, the server can get the reply by simple table look up. This design radically reduces the demand of server processing power and therefore allowing a large amount of Terminals to connect to and large amount of member to use the system.

## **High Data Integrity**

Care has been taken to ensure the data integrity of iBonus System. The following technologies have been used to ensure all data of iBonus Terminal to be sent to and stored at server correctly.

### *Journal Database*

iBonus Terminal temporary stores transactions. In case of network congestion, iBonus Terminal has transaction buffer which stores up to 5000 records. As the database in iBonus is used as buffer, the data integrity of the database is taken into great care.

Journal database is implemented at iBonus Terminal. During Terminal start-up the flash memory copy of the database is decompressed to RAM. During the transaction, each updating SQL command is recorded at the journal file after successful execution on the RAM copy of the database. The database is committed either periodically or when the journal file reaches a certain size. During write back, the RAM copy is written back to the Flash memory. In case of unexpected power shutdown, all the commands in the journal file are re-executed against the flash memory copy of database.

#### Moving from Second Generation to Third Generation 5/10

#### Here is the illustration on how journal database works.

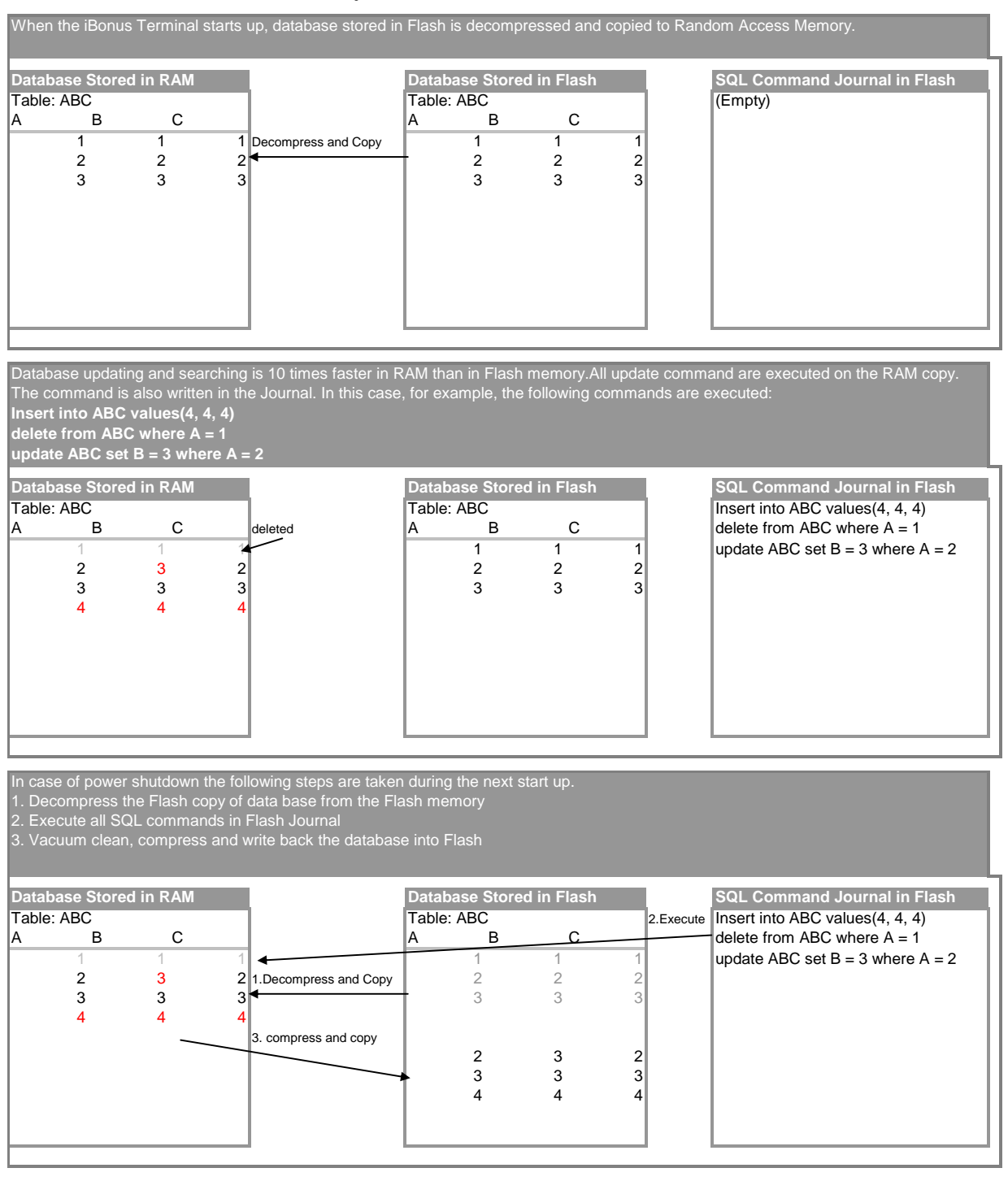

### *Transaction Sequencing*

It is possible that transactions that are done in different terminals for the same card are not reaching the server chronologically due to temporary network instability. In the need of updating member's latest card value correctly, each member card has a transaction counter that is incremented after each transaction. By attaching the value onto each transaction, server can serialize the transaction in order to update the member record correctly.

Moving from Second Generation to Third Generation 6/10 There is a side benefit for using transaction counter. In case of record loss, it is still possible to tell what transaction has been done based on the sequence of the transaction record of each card.

Here is an illustration on how transaction sequencing works at iBonus System:

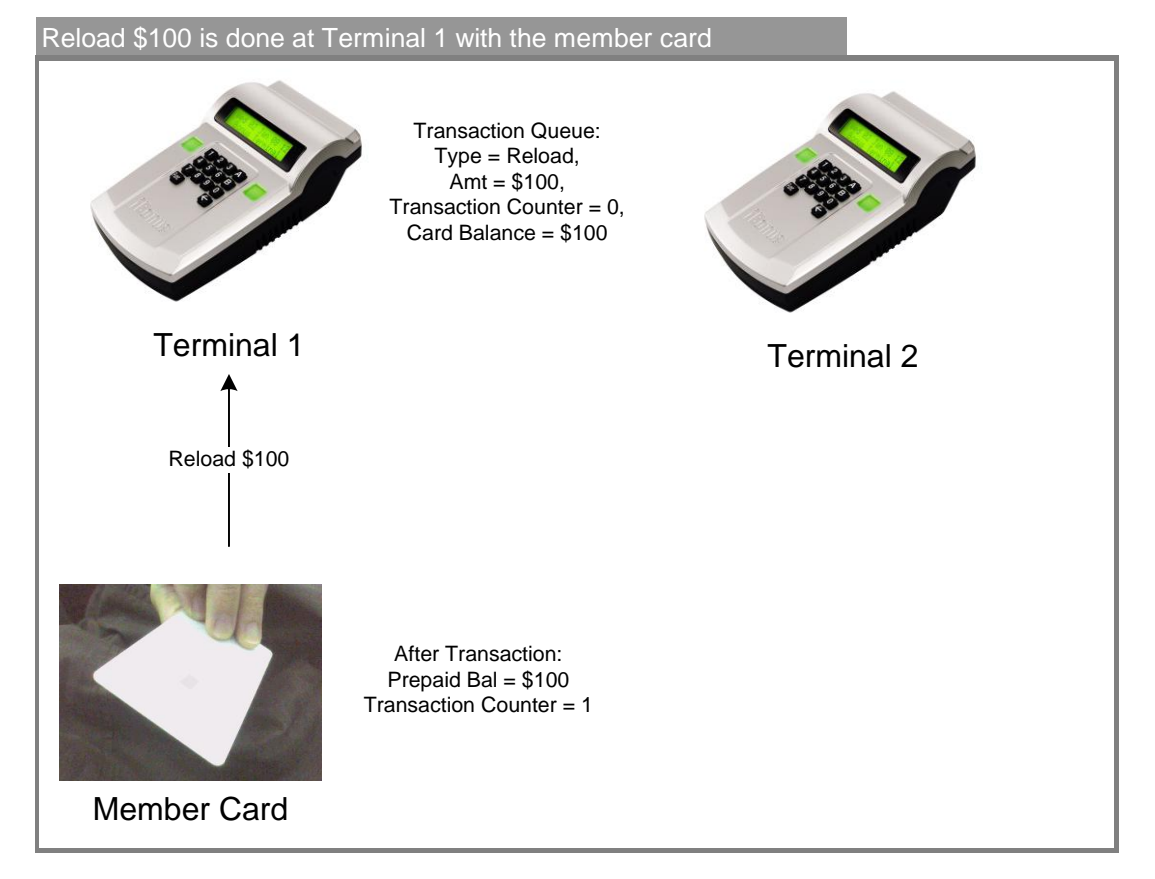

#### Moving from Second Generation to Third Generation 7/10

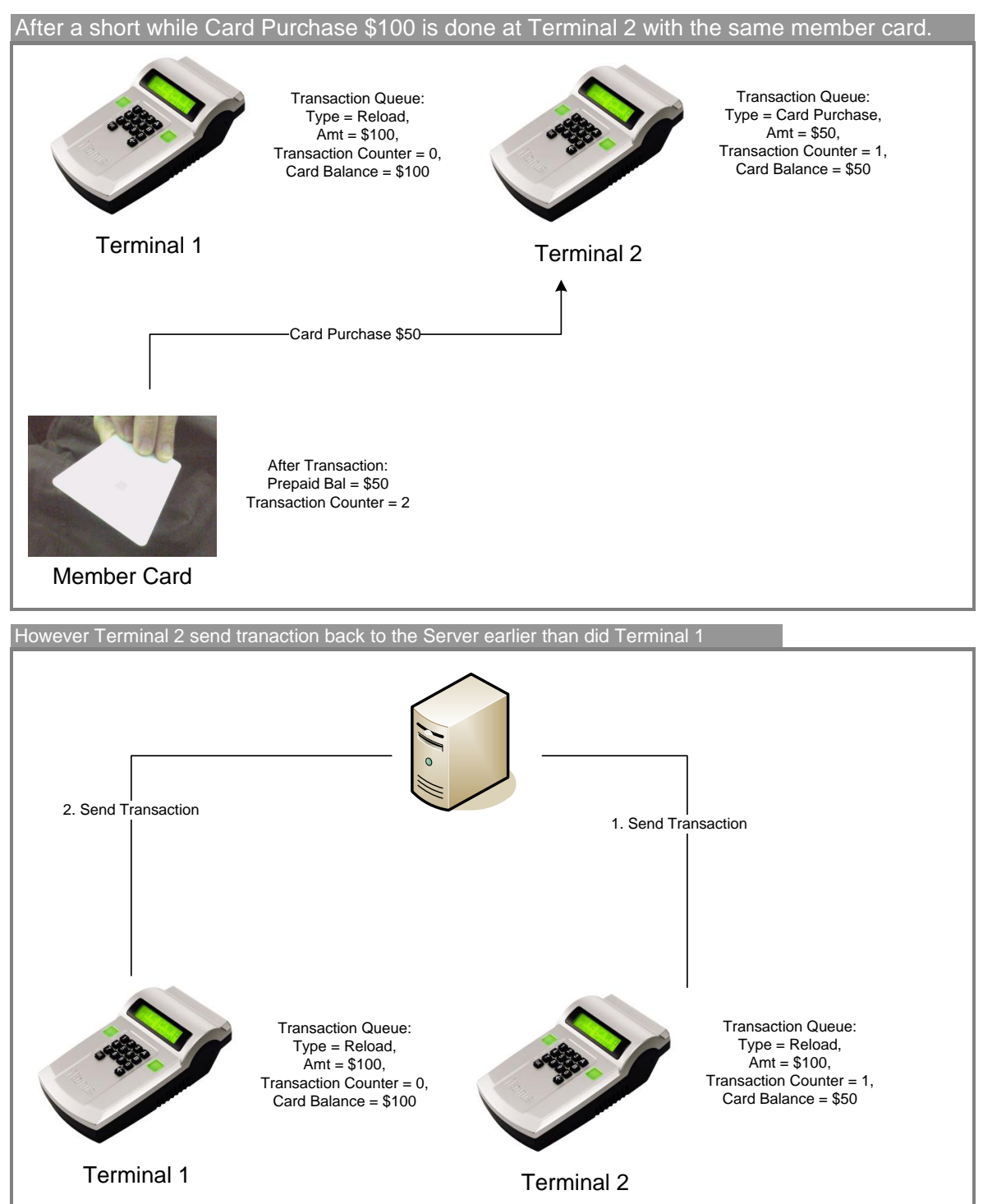

#### Moving from Second Generation to Third Generation 8/10

Due to some network delay, Terminal 2 has sent back the transaction to the iBonus Server before Terminal 1 has. The transaction at the server is not collected in order. In that case, iBonus Server updates the Member table only when the transaction counter of the transaction being processed is newer then the one existing in the Member table.

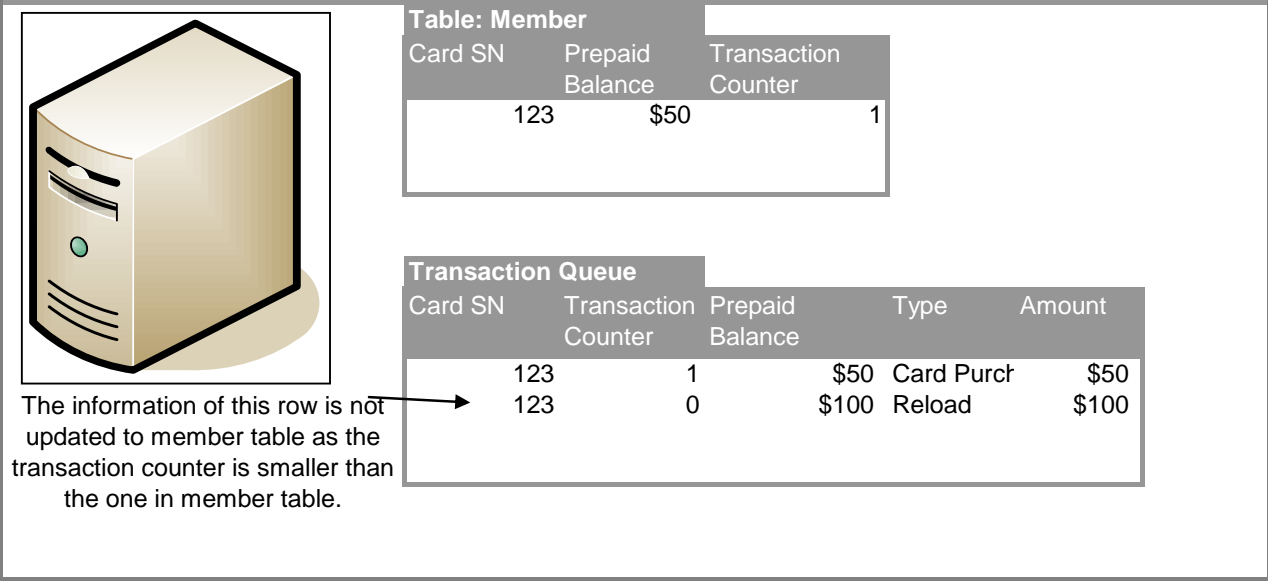

### *Record Duplication Detection*

iBonus Server ensures that no record is recorded twice in the database. This is done by recording the last record of that terminal in the Server. If the acknowledgement of the transfer of the last record is missed, the Terminal may send back the same record again. By comparing the record being transferred with the last record, Server can tell whether there is duplication and reject the record accordingly.

## **Fraud Proof Design for Advanced Card Control Functions**

iBonus System realizes the feature could have been challenge for designers who develop a smart card based prepaid system with branch level advanced card control functions which ensures the safety of use. It has advanced algorithms for ensuring security during card expiry date renewal, replacement and repair.

The anti-fraud design ensures:

- the newly replaced card will reflect the pre-blacklist salvage value of the lost card even it is used at any other Terminals after reported loss,
- only one replaced card is issued even the user intentionally report card loss in more than one terminal within a short time,
- the repaired card must reflect the latest card information even the card has done a transaction at another branch a short time before needing to repair,
- the blacklist wont be grown to an unlimited size by allowing only the card having expiry date to be blacklisted, only the valid card are blacklisted, and
- the card being renewed must not be a blacklisted card.

#### Moving from Second Generation to Third Generation 9/10

Here is an illustration on how card Replace procedure is carried out.

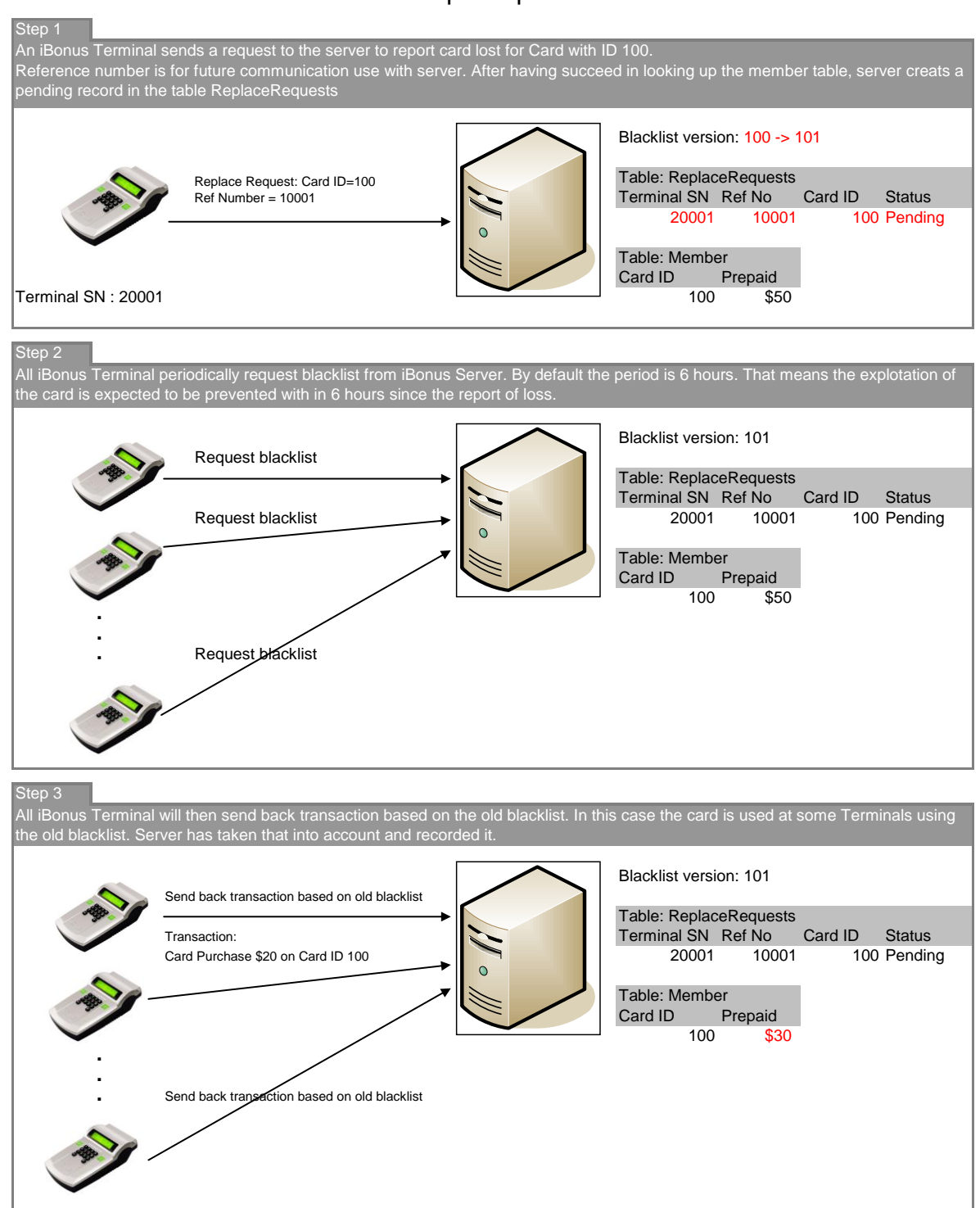

#### Moving from Second Generation to Third Generation 10/10

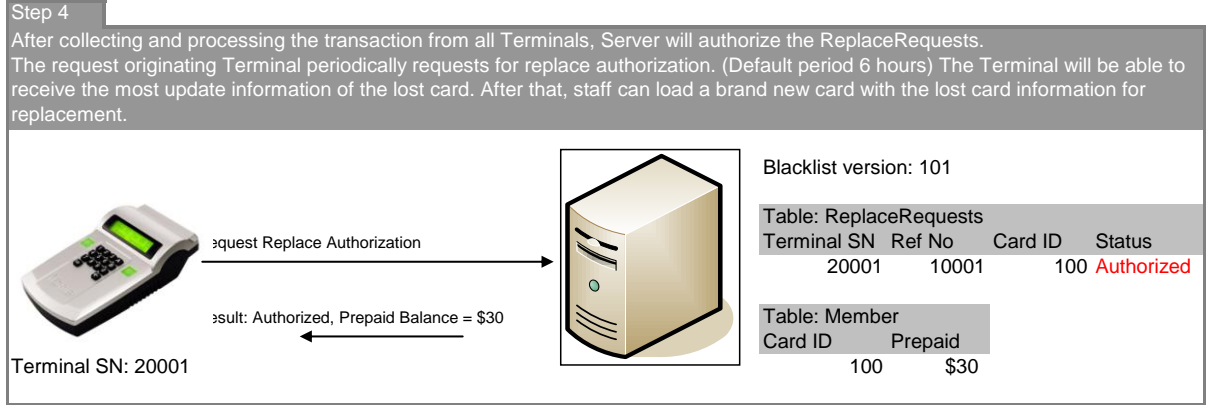

### **Reporting**

With all the components and process ensuring the correctness of data, valuable information is hidden in it. It needs some mechanisms to mine the gold from the heaps. iBonus complete the equation by adding the reporting which caters the different roles of the system users.

By using Microsoft ADO .NET technology, iBonus Server works seamlessly with iBonus Report. With a set of program written in ASP .NET, administrator can define the role of each user. The users select the available report based on their role. Through web browser, employees and members can login their account and see the report that they are authorized to view.

In a scenario that iBonus Membership System is deployed as a multiple company loyalty system. The iBonus Report can be configured as follows:

- Marketing managers can have access to the reports on the sales aspect. They can check out the sales figure filtered by time, member info, branches, terminals and transaction type, and grouped by different period of time, card ID, staff ID and branch code.
- Accounting managers beside can have access to the sales information; they can also have access to the clearing report for cash clearance of multi-shop loyalty.
- System Administrator can see the report for Terminal Status, pending card renew, repair and replace status, blacklist status.
- Branch Manager can check out the cash collected by their own branch or staff for each day, they can also look up the repair and replace status of their own branch.
- Member can check out their latest card values, transaction history, card repair, renew and replace status.